## L'horloge interactive

horloge-numerique.editions-retz.com

## **•** Présentation générale

L'horloge interactive affiche par défaut l'heure de l'horloge interne de l'ordinateur (veillez à ce que celle-ci soit bien réglée avant de commencer une séance).

L'horloge interactive peut être utilisée tout au long de l'école élémentaire pour entrainer la lecture de l'heure.

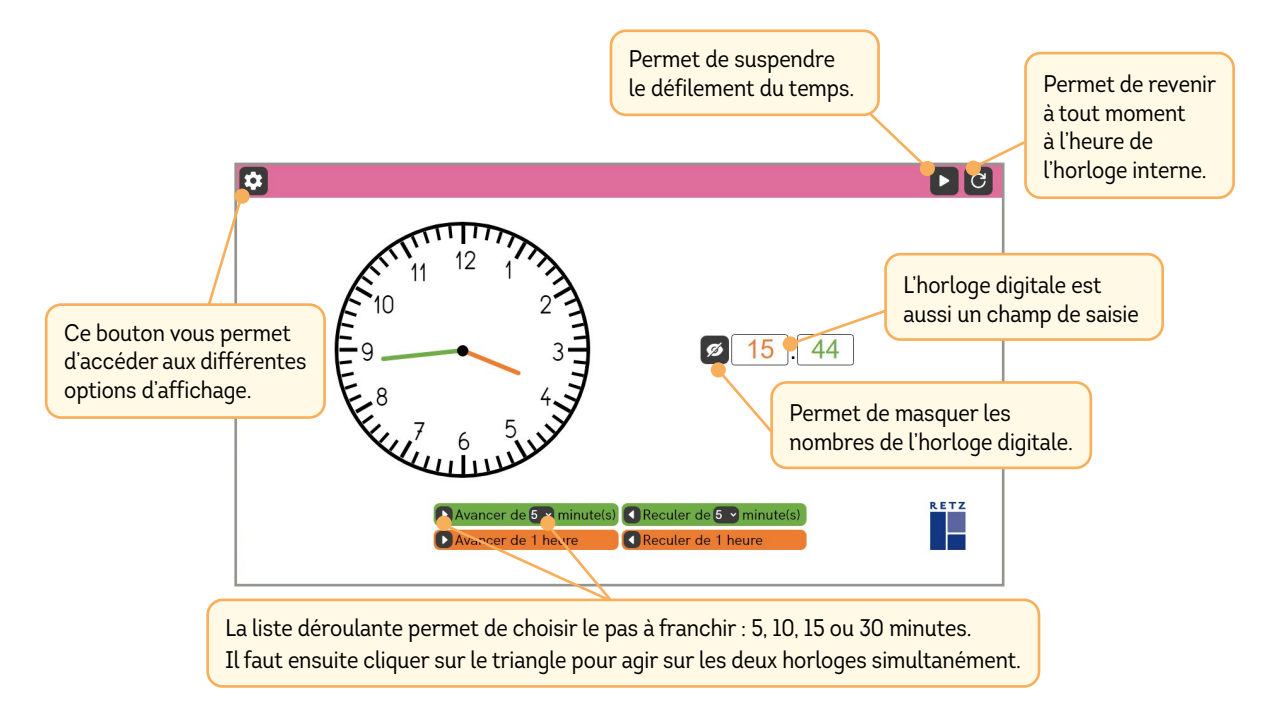

**Lorsque l'on agit sur les horloges, le défilement du temps se met automatiquement sur pause.**

## **•** Présentation générale

Les réglages par défaut sont adaptés à un usage de l'horloge interactive en cycles 2 et 3, avec l'affichage des heures, des minutes et des secondes sur les deux horloges.

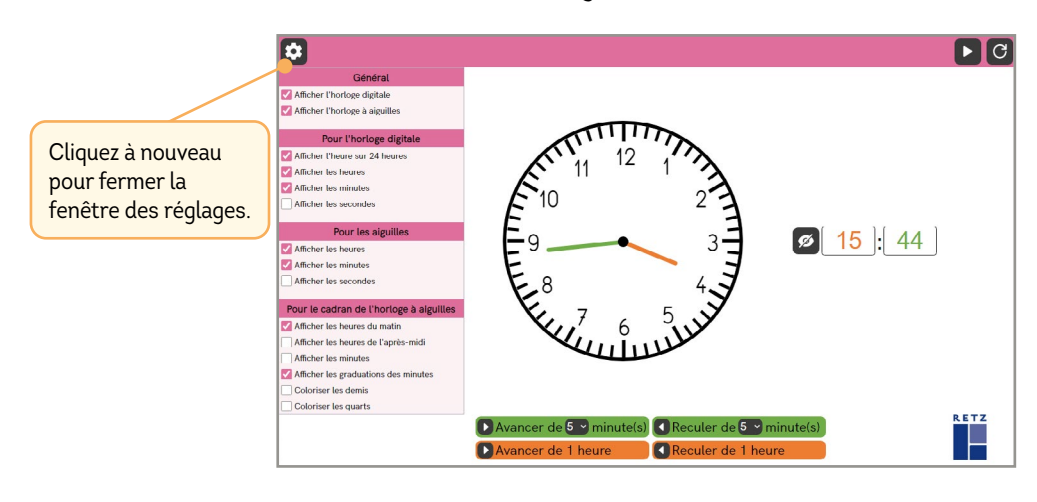

De nombreuses options d'affichage sont possibles pour s'adapter aux activités liées à la lecture de l'heure :

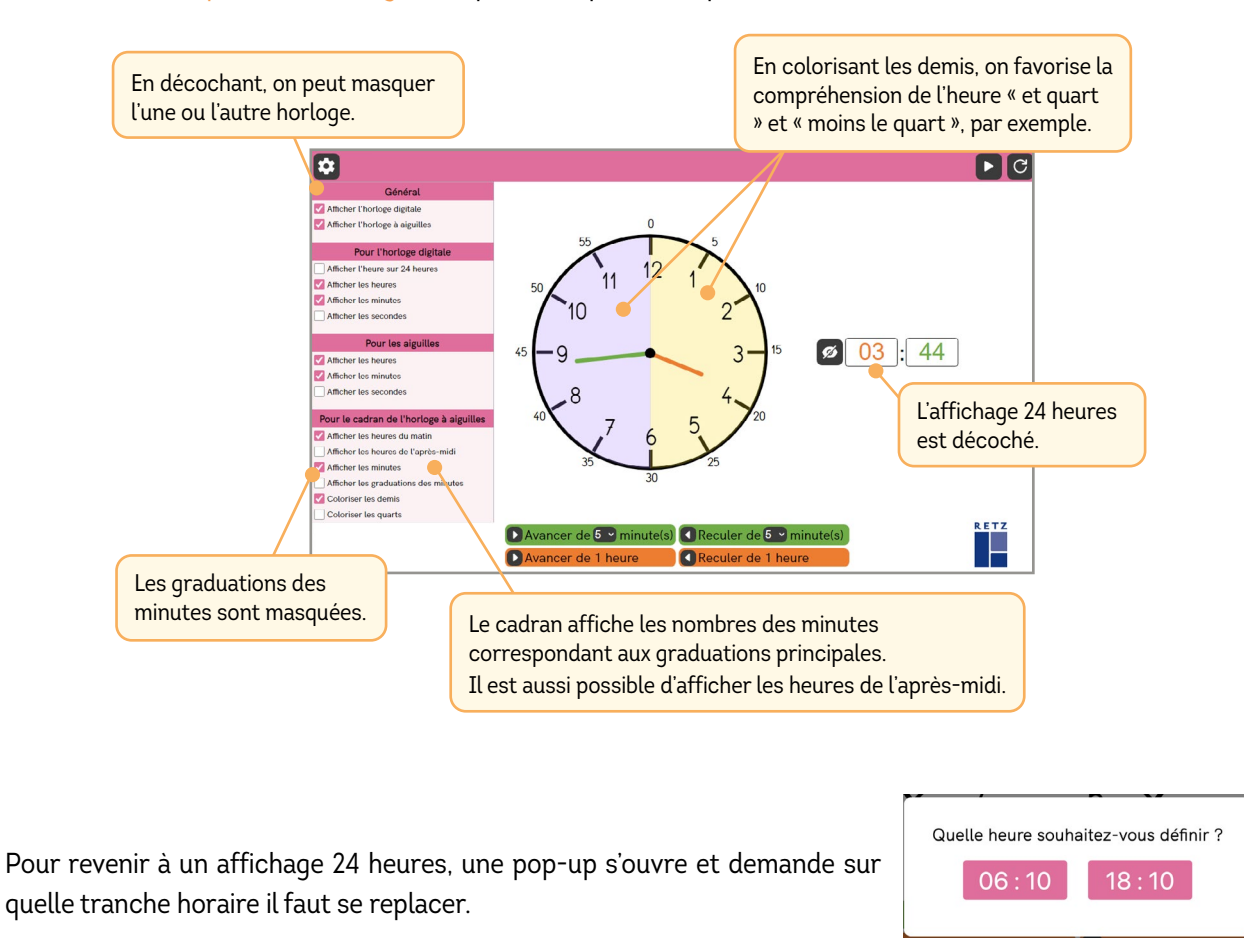

On peut choisir d'afficher ou non les secondes. Les options d'affichages des 2 horloges ne sont pas liées. Ici, la trotteuse est affichée, mais pas les secondes sur l'horloge digitale. Il faut cocher « Afficher les secondes » pour l'horloge digitale pour les faire apparaitre.

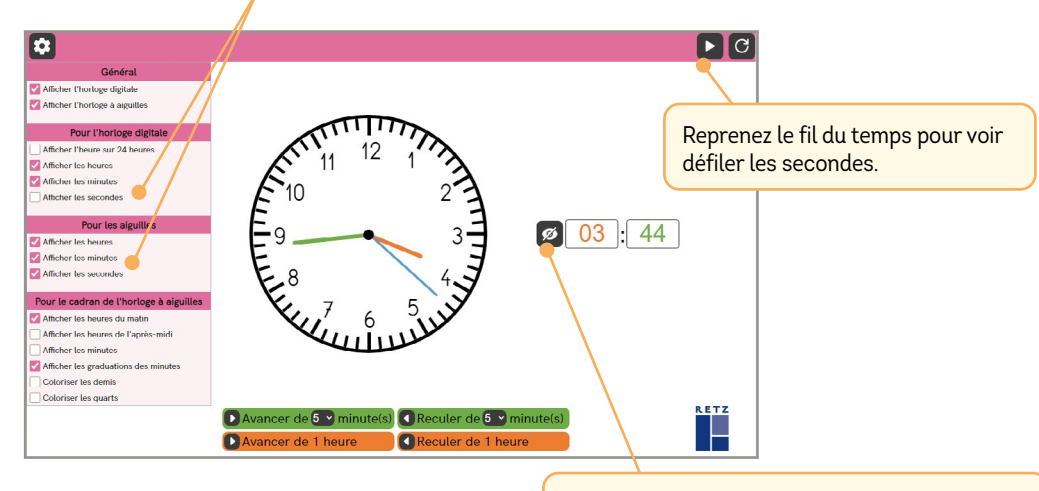

En masquant les nombres, on peut saisir une heure dans le secret.

Il est alors possible de demander à la classe de lire l'heure sur l'horloge à aiguilles.